## **NOTRE NUANCIER VOTRE CHOIX DE FINITION**

Une entreprise verte et innovante

SamaN est une entreprise québécoise se spécialisant dans le développement et la fabrication de produits de finition et d'entretien pour boiseries. Depuis plus de 20 ans, l'entreprise se démarque par sa vision innovatrice et environnementale, en offrant des produits majoritairement à base d'eau conçus pour divers travaux de bricolage et sans risque pour les utilisateurs, les animaux et l'environnement. Nos produits sont fabriqués entièrement aux Québec. De plus, l'entreprise favorise l'intégration des personnes présentant une déficience intellectuelle ou un trouble envahissant du développement dans l'un de ses départements.

Prendre note que les couleurs peuvent varier légèrement des couleurs que vous voyez à l'écran, de plus, la teinte peut légèrement varier aussi selon la couleur naturel plus ou moins foncée du Pin avant l'application de la teinture. Vous pouvez demander à voir les échantillons de la **TEINTURE ET VERNIS EN UNE ÉTAPE DE SAMAN** à votre quincaillerie.

> La formule unique à base d'une dispersion de résine hybride scelle, teint et vernis en une seule étape. C'est une teinture à faible odeur et faible en COV qui sèche rapidement. Elle rehausse la beauté naturelle du grain du bois et permet d'obtenir un fini protecteur.

*Plus de détails sur la teinture et vernis en une étape via le lien suivant : <https://saman.ca/produit/teinture-et-vernis-en-une-etape/>*

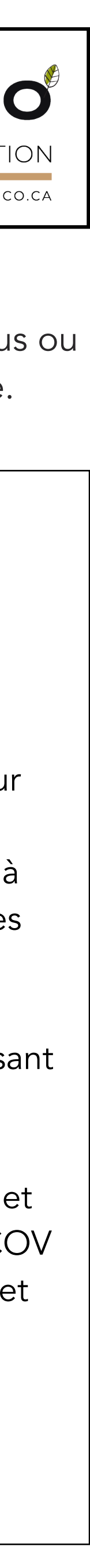

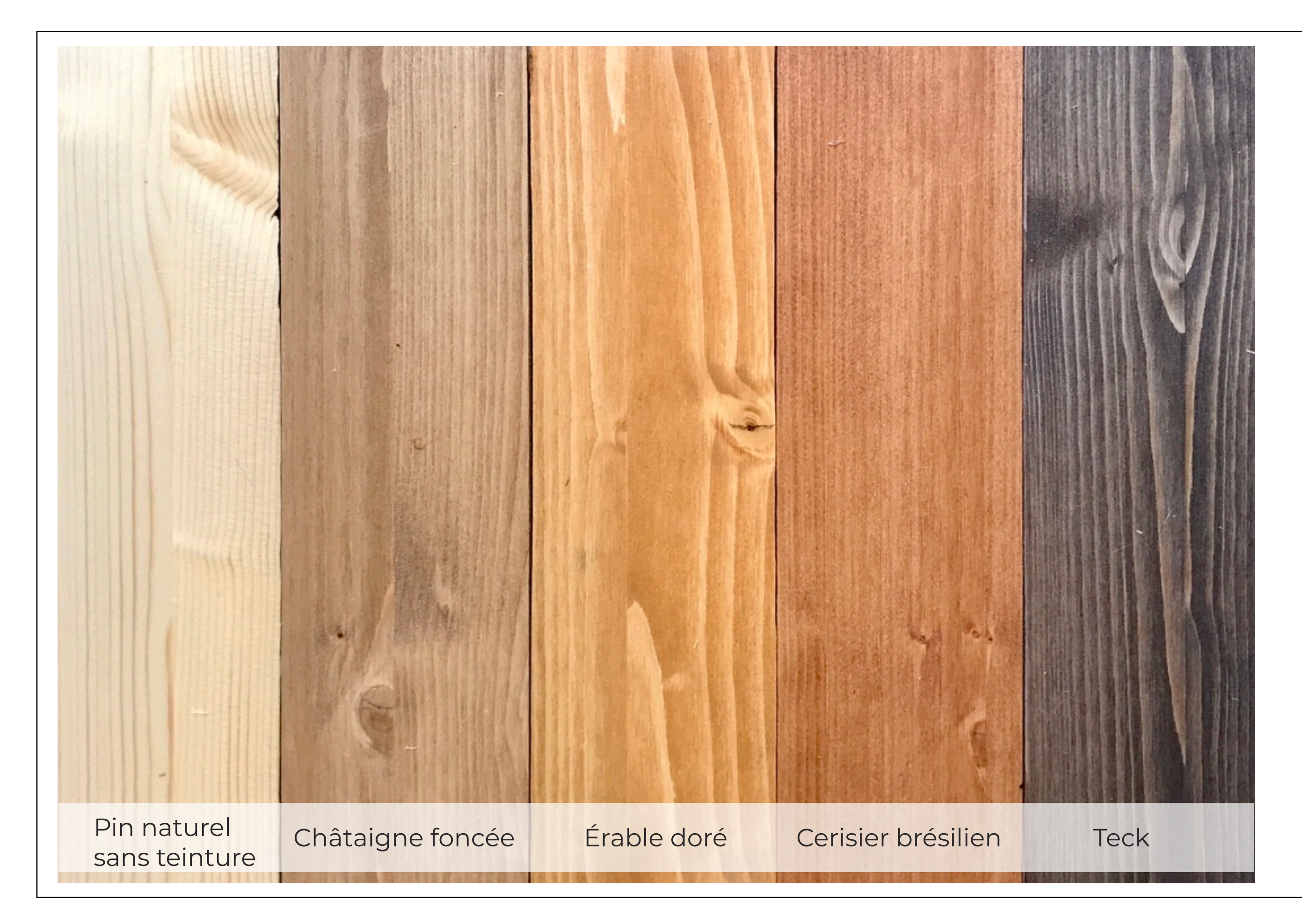

MJS Eco MJSANDCO.CA

Nous faisons confiance à la teinture :

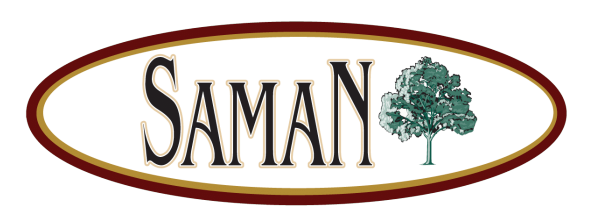